#### **O'JACARÉ***une interface objet entre Objective Caml et Java*

Emmanuel Chailloux et Grégoire Henry

Equipe PPS (UMR 7126)Université Pierre et Marie Curie (Paris VI)[http://www](http://www.pps.jussieu.fr).[pps](http://www.pps.jussieu.fr).[jussieu](http://www.pps.jussieu.fr).fr

LMO 2004 - Lille

#### **Sommaire**

- **•** Motivations
- **Conductive Caml**
- Comparaison Java / O'Caml
- Interfaces de "bas-niveau" (JNI <sup>+</sup> external)
- Description d'O'Jacaré :
	- IDL <sup>+</sup> générateur de code
	- appel Java depuis O'Caml
	- appel O'Caml depuis Java
- Exemples d'utilisation :
	- Design patterns
- **Discussion et travaux futurs**
- 1. **•** augmenter les caractéristiques des langages : Java et O'Caml
	- faciliter l'emploi de bibliothèques
- 2. sans sacrifier la sûreté : typage statique, GC
	- tout en conservant une efficacité raisonnable
- 3. sans dénaturer son langage de prédilection

Langage fonctionnel, exceptions, extension impérative

- Langage fonctionnel, exceptions, extension impérative
- Types de données de haut niveau <sup>+</sup> filtrage de motifs,

- Langage fonctionnel, exceptions, extension impérative
- Types de données de haut niveau <sup>+</sup> filtrage de motifs,
- Polymorphisme <sup>+</sup> typage implicite,
	- statiquement typé,
	- inférence de types,
	- types polymorphes (choix du type le plus général)

- Langage fonctionnel, exceptions, extension impérative
- Types de données de haut niveau <sup>+</sup> filtrage de motifs,
- Polymorphisme <sup>+</sup> typage implicite,
	- statiquement typé,
	- inférence de types,
	- types polymorphes (choix du type le plus général)
- Différents styles de programmation (dans un cadrecommun de typage).
	- Programmation orientée objet (structuration parclasses),
	- Modules paramétrés (style SML)

- Langage fonctionnel, exceptions, extension impérative
- Types de données de haut niveau <sup>+</sup> filtrage de motifs,
- Polymorphisme <sup>+</sup> typage implicite,
	- statiquement typé,
	- inférence de types,
	- types polymorphes (choix du type le plus général)
- Différents styles de programmation (dans un cadrecommun de typage).
	- Programmation orientée objet (structuration parclasses),
	- Modules paramétrés (style SML)

#### **Exemples d'inférence de types**

type fonctionnel : let compose  $f$   $g$  =  $f$ un  $x$  ->  $f$   $(g x)$ ;  $(\alpha\rightarrow\beta)\rightarrow(\gamma\rightarrow\alpha)\rightarrow\gamma\rightarrow\beta$ 

- type fonctionnel sur les listes : List.map:  $(\alpha \rightarrow \beta) \rightarrow \alpha$  list $\rightarrow \beta$  list
- type objet et fonctionnel : let toStringNL  $o =$  o#toString() ^"\n";;  $\langle \text{toString} : \text{unit} \rightarrow \text{string} \mid \dots \rangle \rightarrow \text{string}$

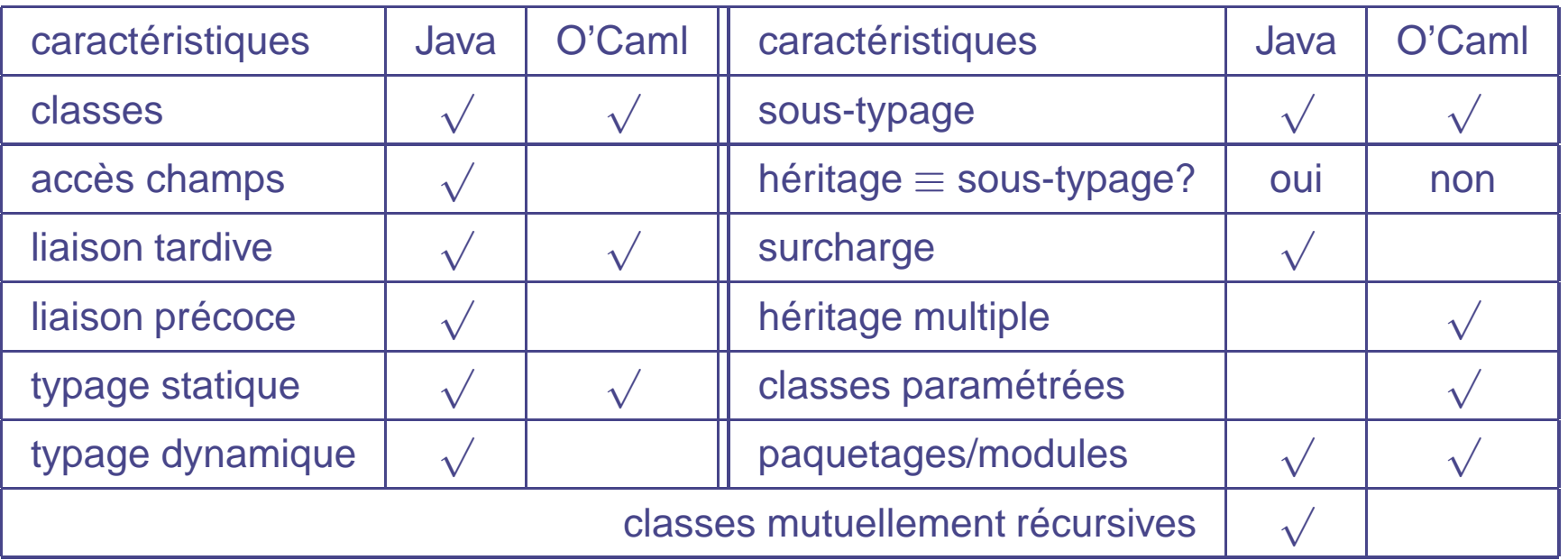

**O'Caml <sup>n</sup>'est pas un langage objet, mais <sup>a</sup> une extension objet**

- une déclaration de classe définit un type objet et unconstructeur;
- type objet <sup>=</sup> noms et types des méthodes.

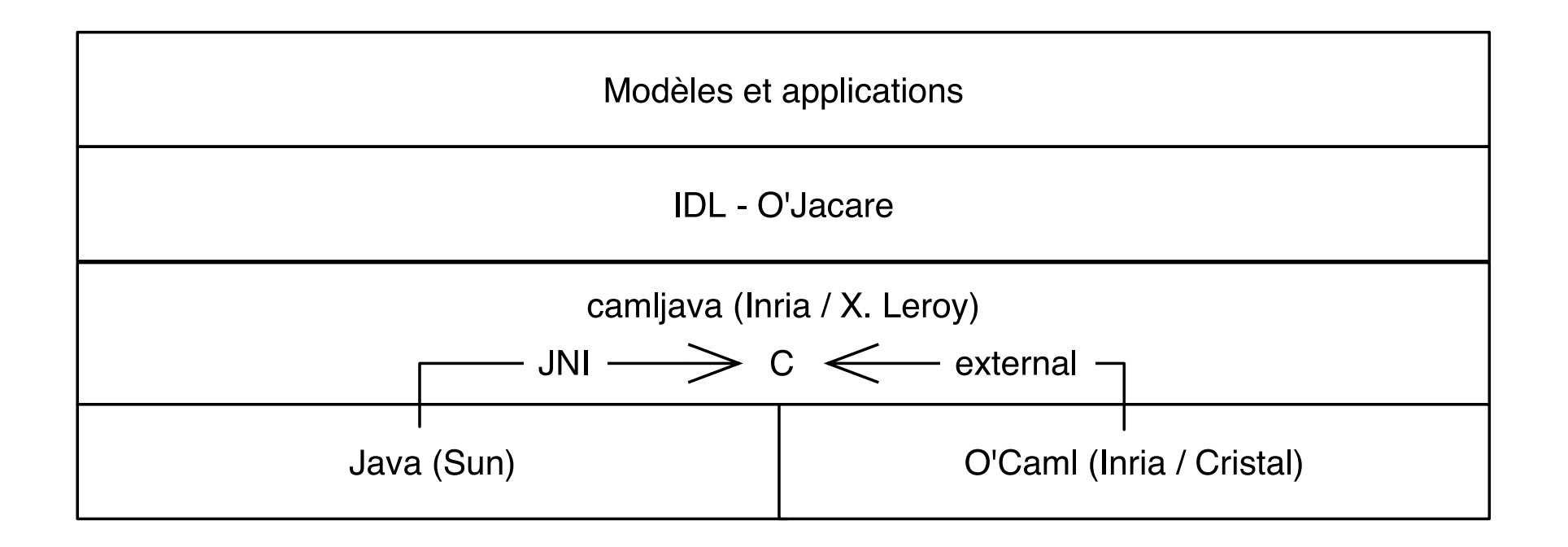

- point d'entrée d'un programme en O'Caml
- compilateur O'Caml : byte-code ou natif
- compilateur Java : byte-code

## **JNI et bibliothèque** camljava

#### **Initialisation de la JVM**

#### **Manipulation des classes et introspection**

- Recherche par nom qualifié
- Identifiant d'une méthode par sa signature

#### **Appel de méthodes**

- Appel avec un tableau d'arguments
- Assure la conversion des type de base

**Type objet unique** jobject (C), Jni.obj (O'Caml)

**Exception** Transmise d'un langage <sup>à</sup> l'autre**GC** Les références transmises sont mises en racines **Callback** Appel de méthodes O'Caml sans introspection

# **O'Jacaré, un** *IDL* **simple - 1/2**

**Faire correspondre <sup>1</sup> objet Java à <sup>1</sup> objet O'Caml**

**À l'intersection des deux modèles**

- définition de classe, classe abstraite et interface
- héritage simple pour les classes
- héritage multiple pour les interfaces
- pas de surcharge(mais un mécanisme d'alias de nom)
- pas de classe paramétrée

#### **O'Jacaré, un générateur de code - 2/2**

#### **Passage des arguments**

- par partage pour les objets (ex : java.lang.Object)
- par recopie pour les types de base (ex : int, string)

**Typage** La cohérence des type de l'IDL est vérifié :

- à la compilation avec O'Caml (et en partie avec Java)
- au chargement avec Java (introspection)

#### **En conclusion partielle :**

- privilégie le sens d'appel Java depuis O'Caml
- sens inverse via un *callback*

Le fichier d'IDL est une description simplifiée de classe Java

### **O'Jacaré : Classe Point**

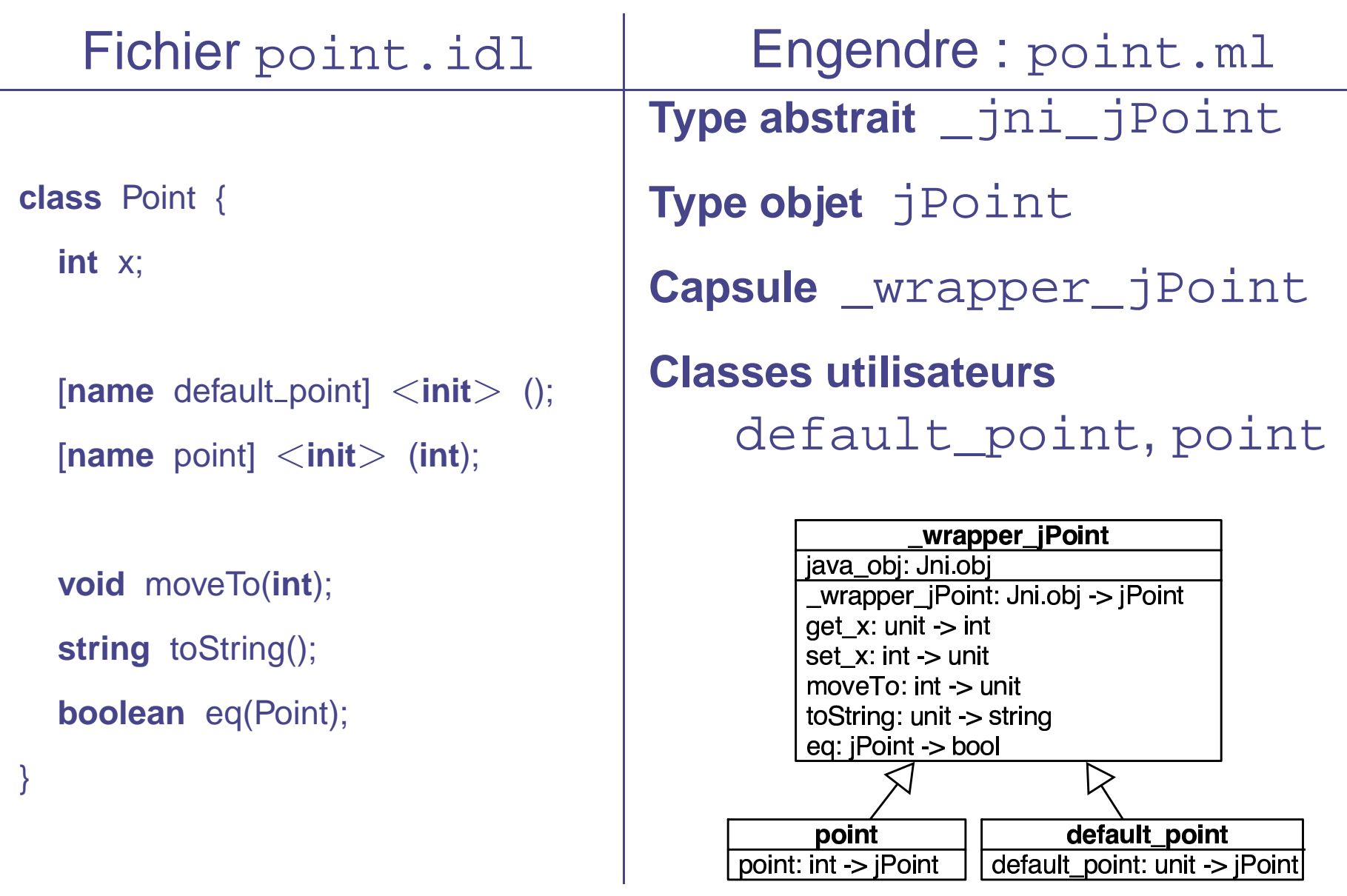

### O'Jacaré : Classe PointColore

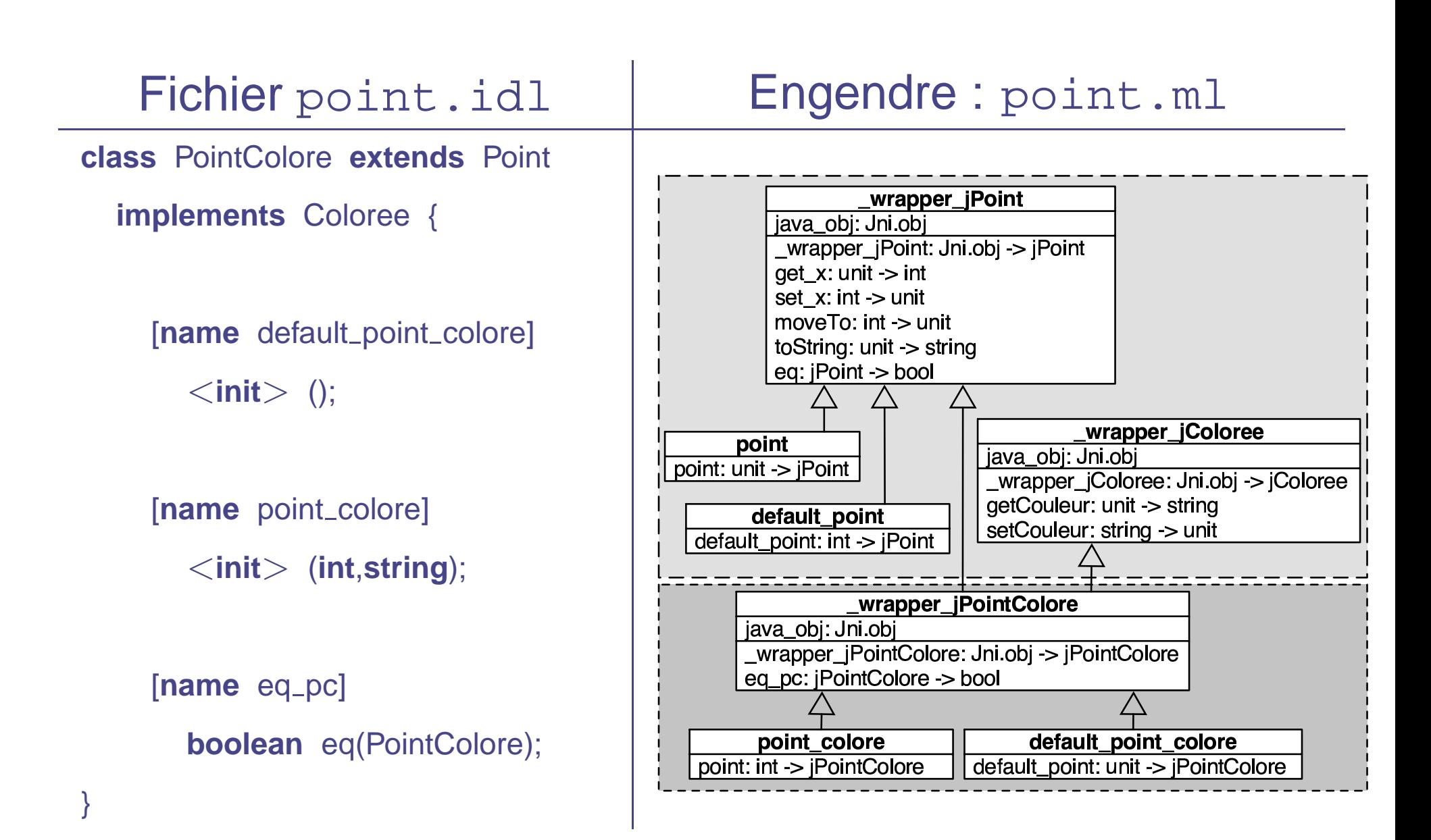

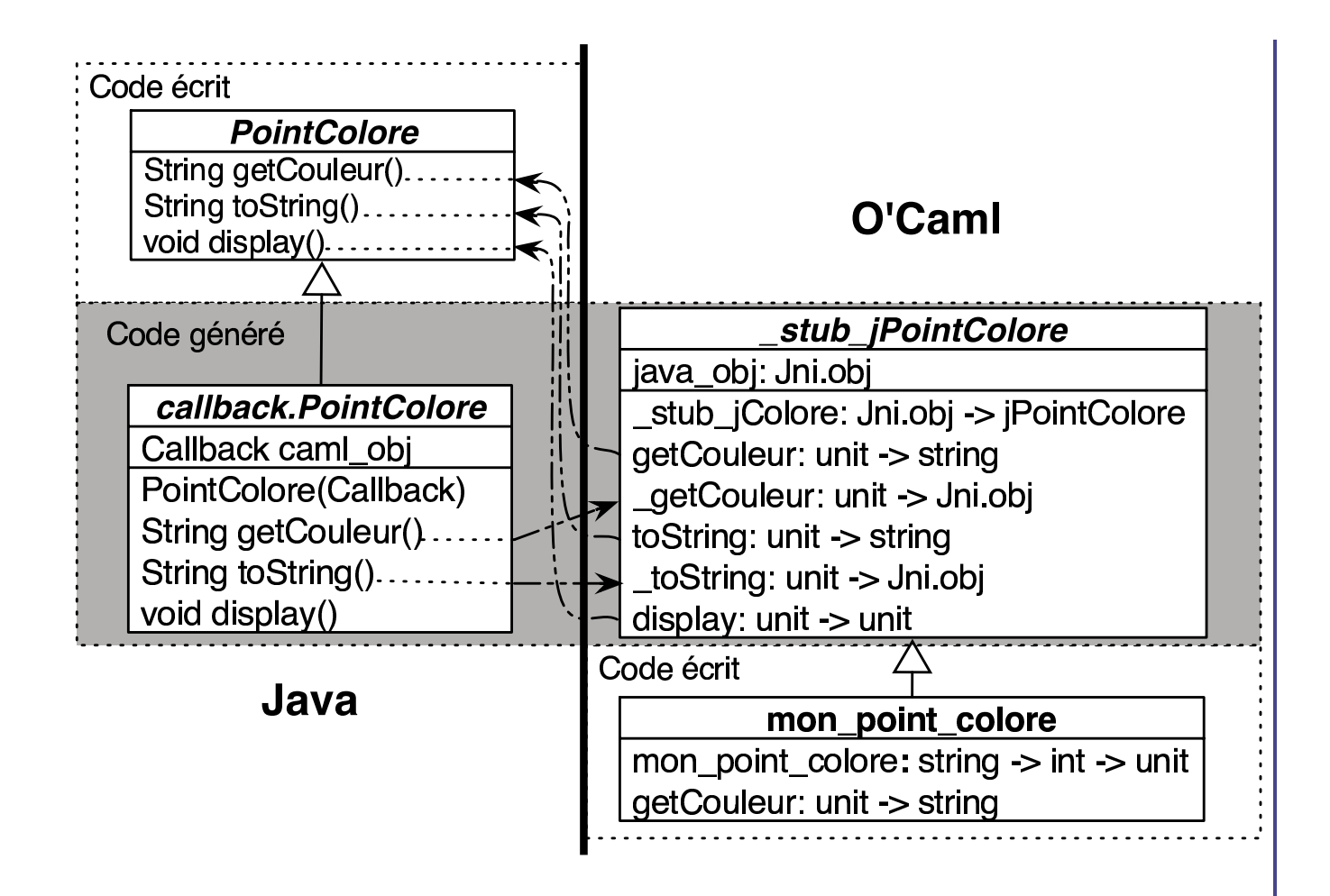

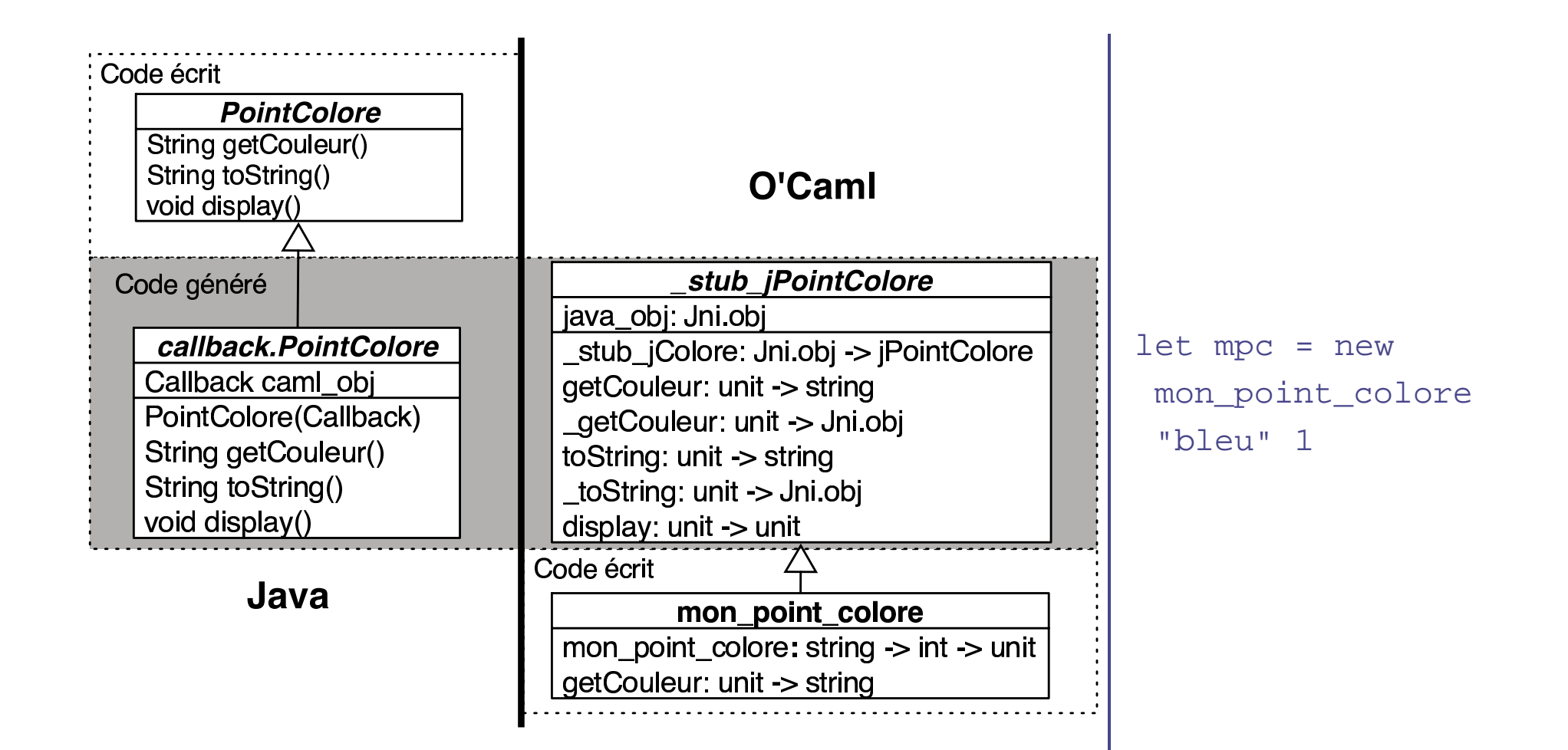

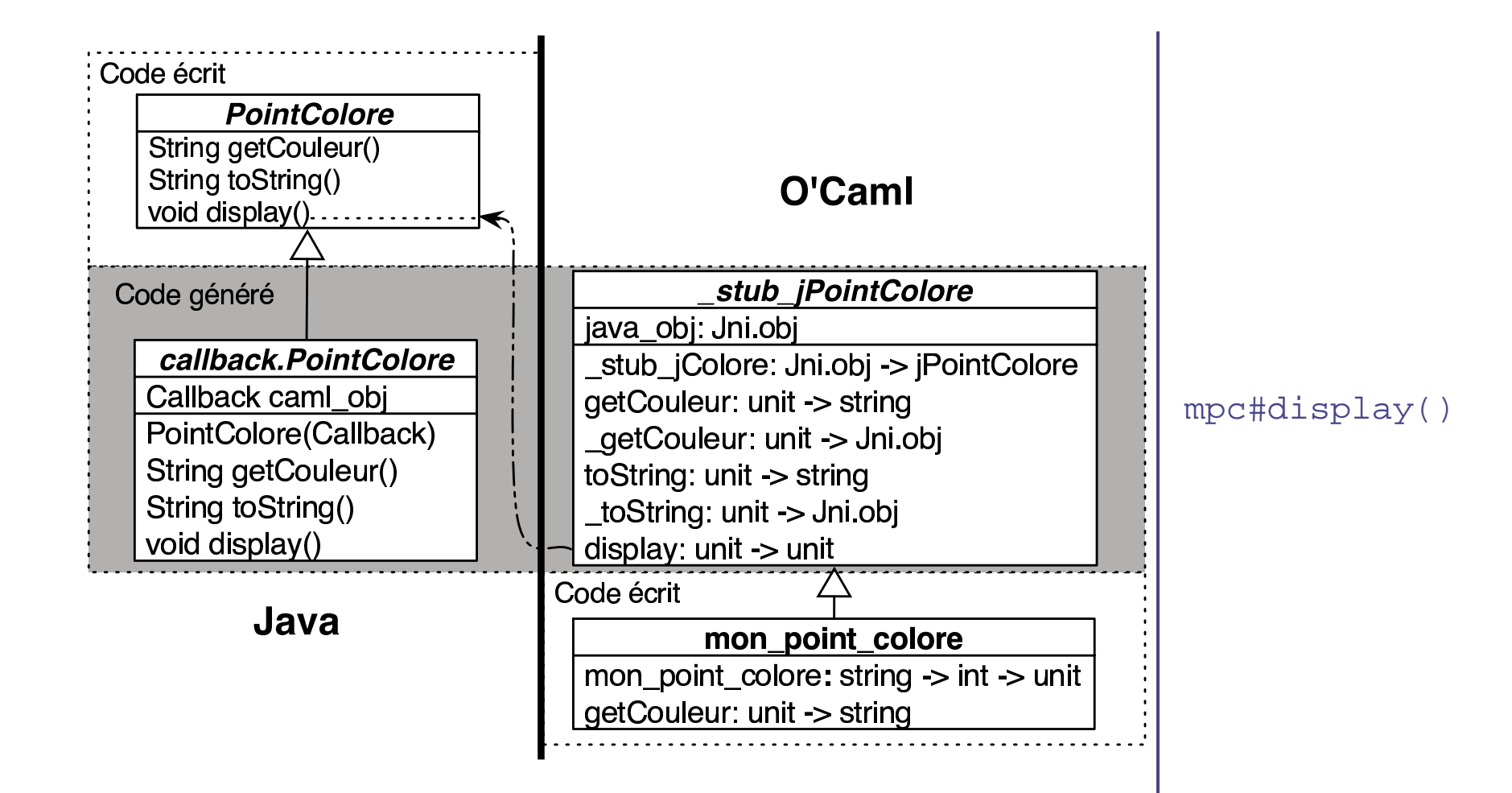

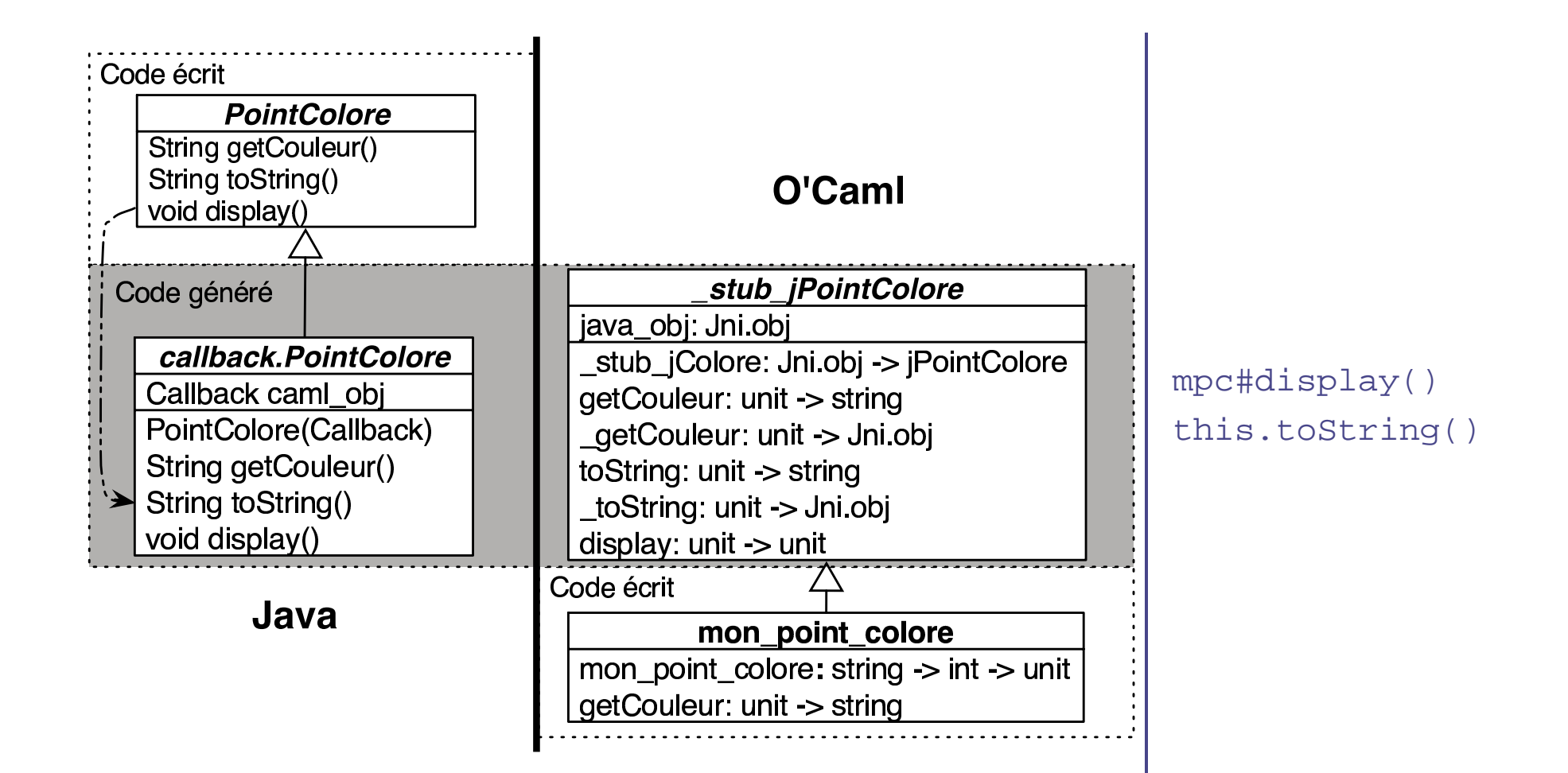

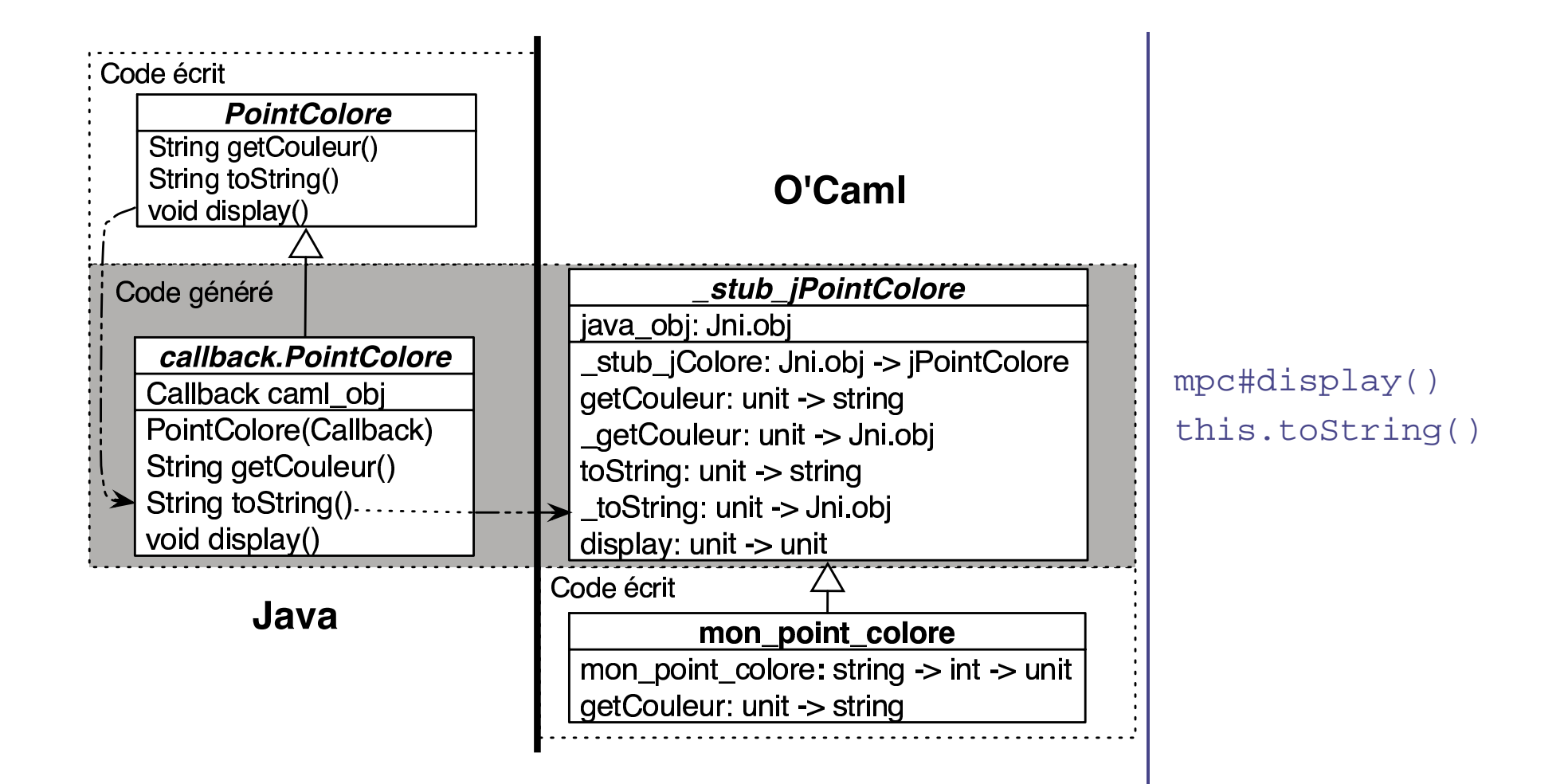

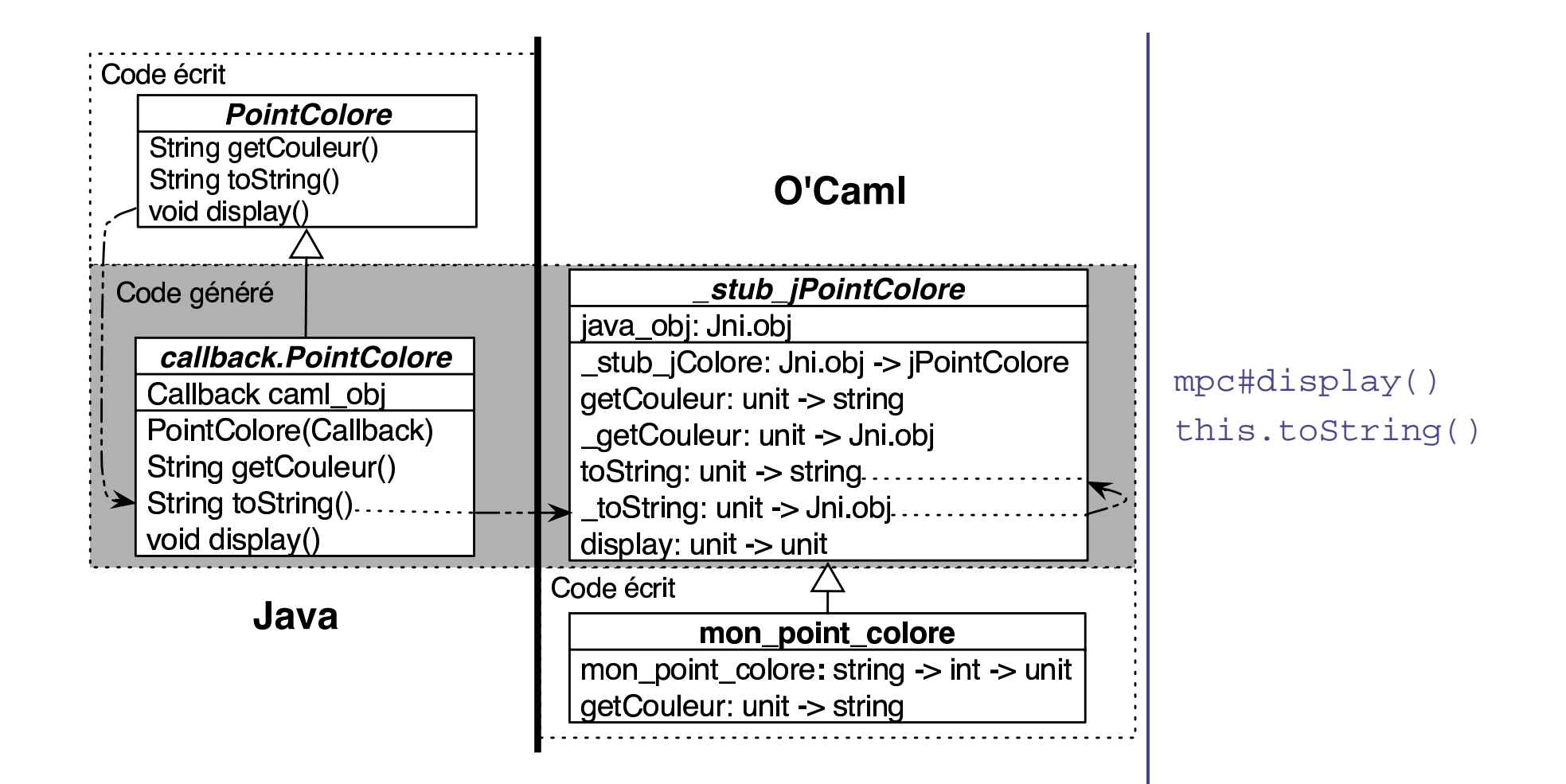

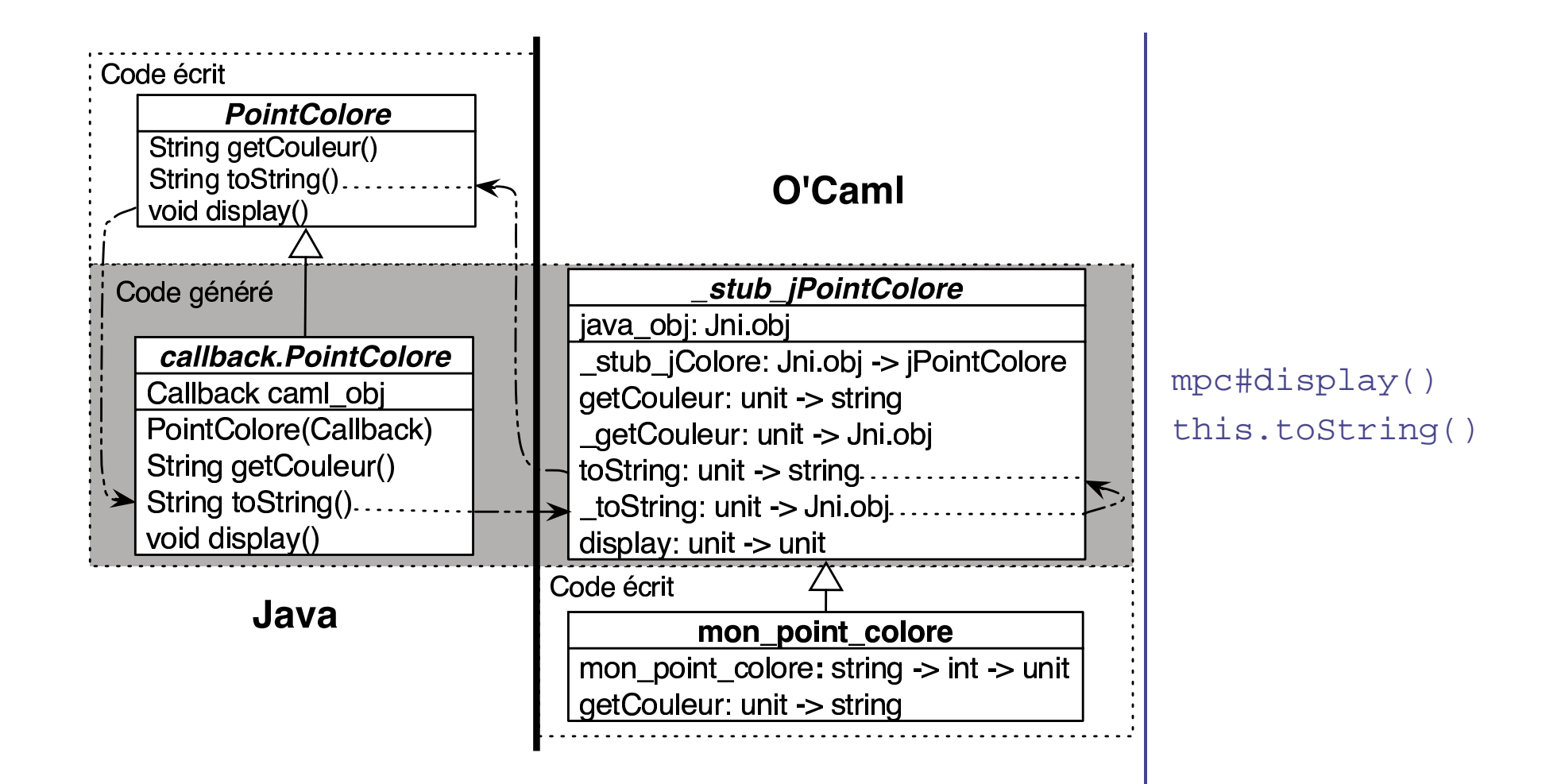

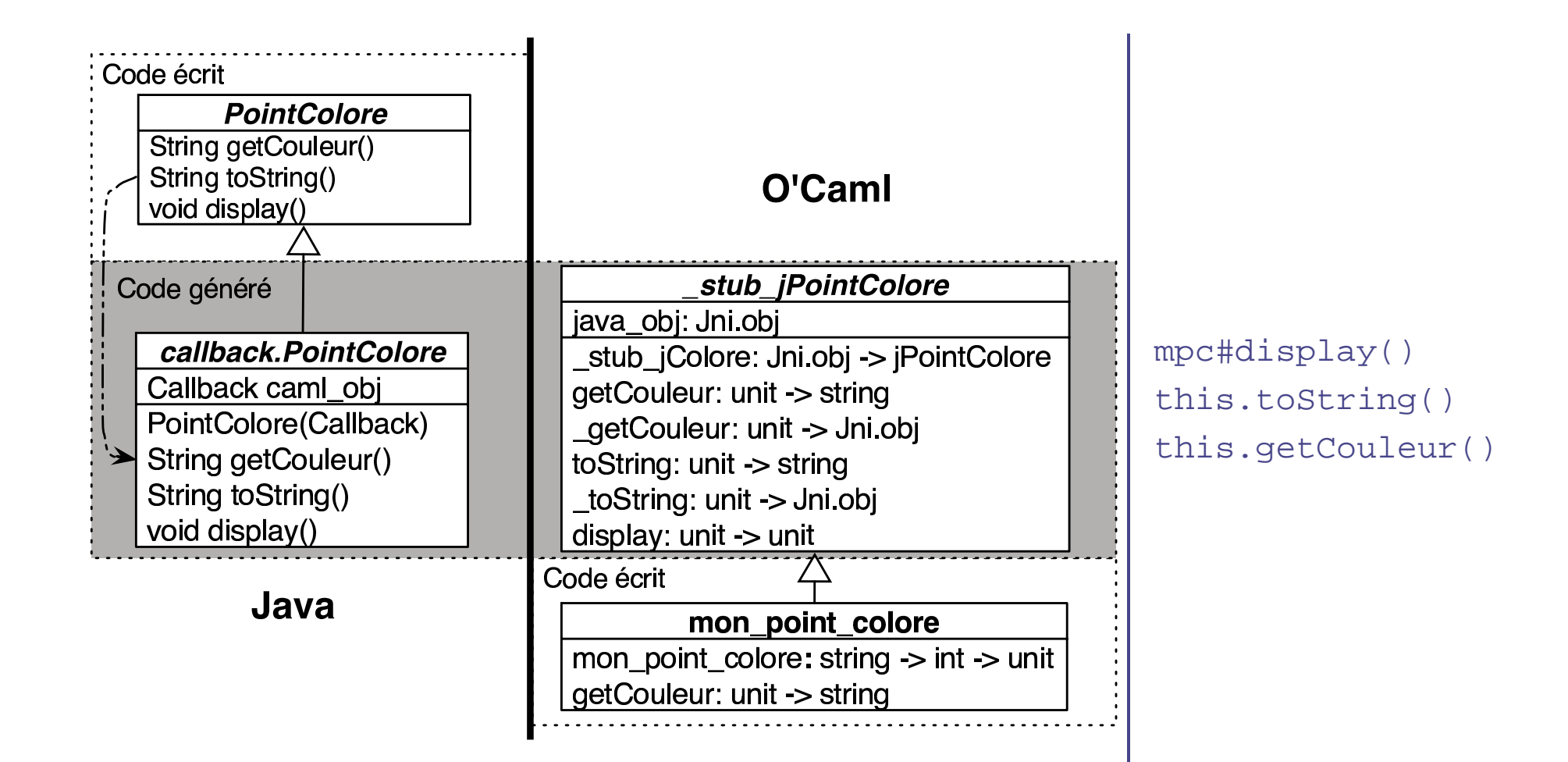

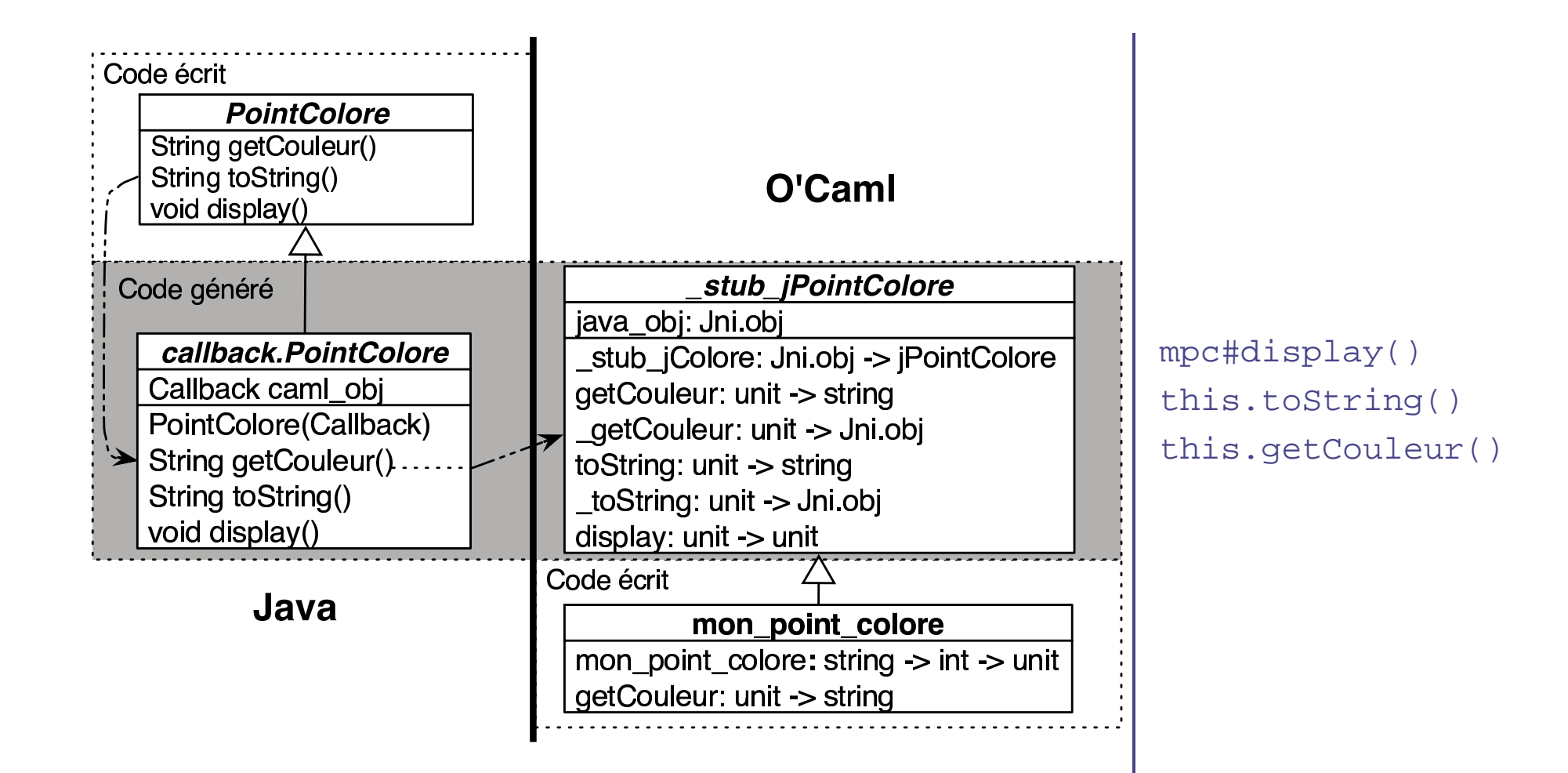

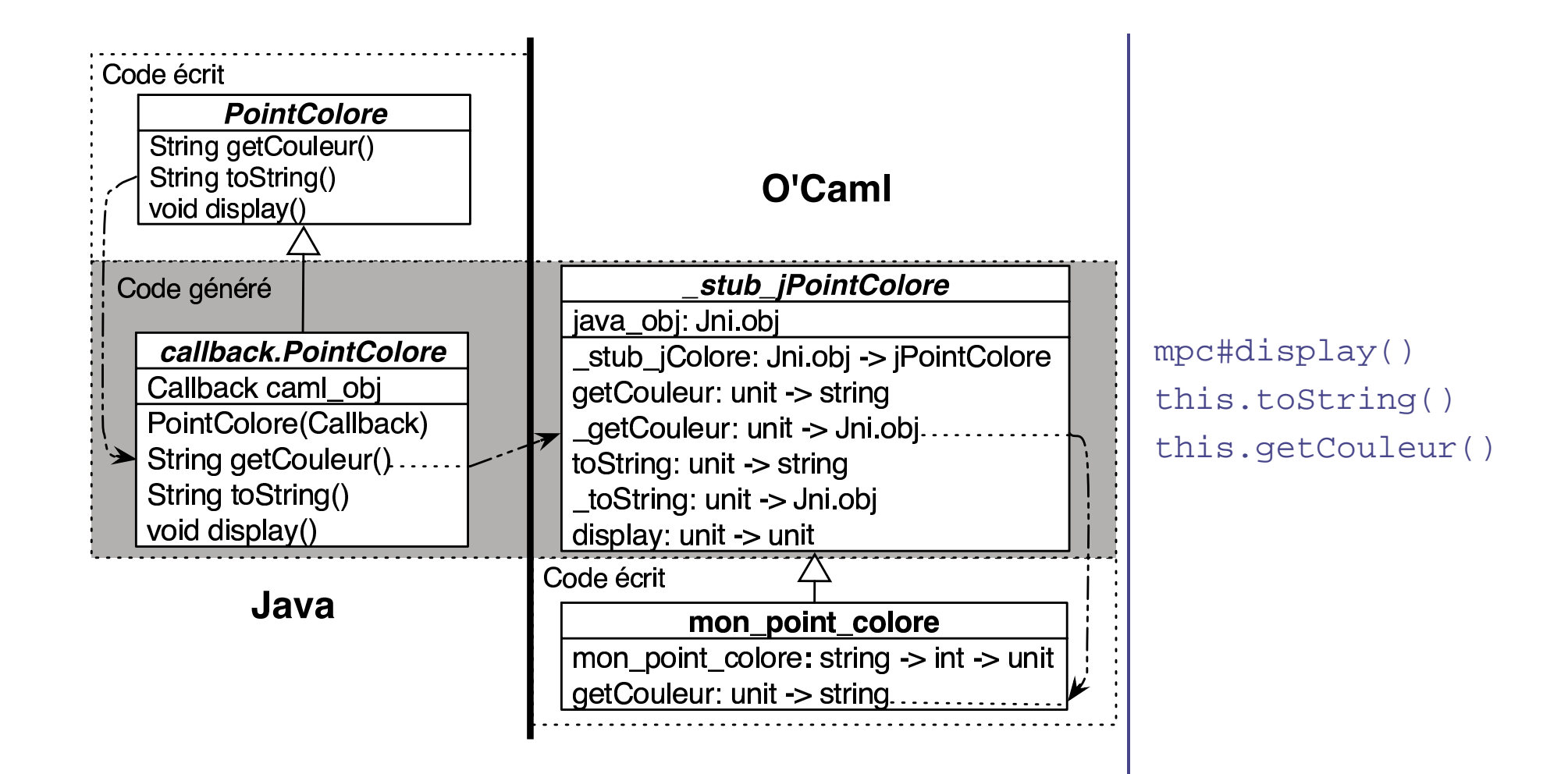

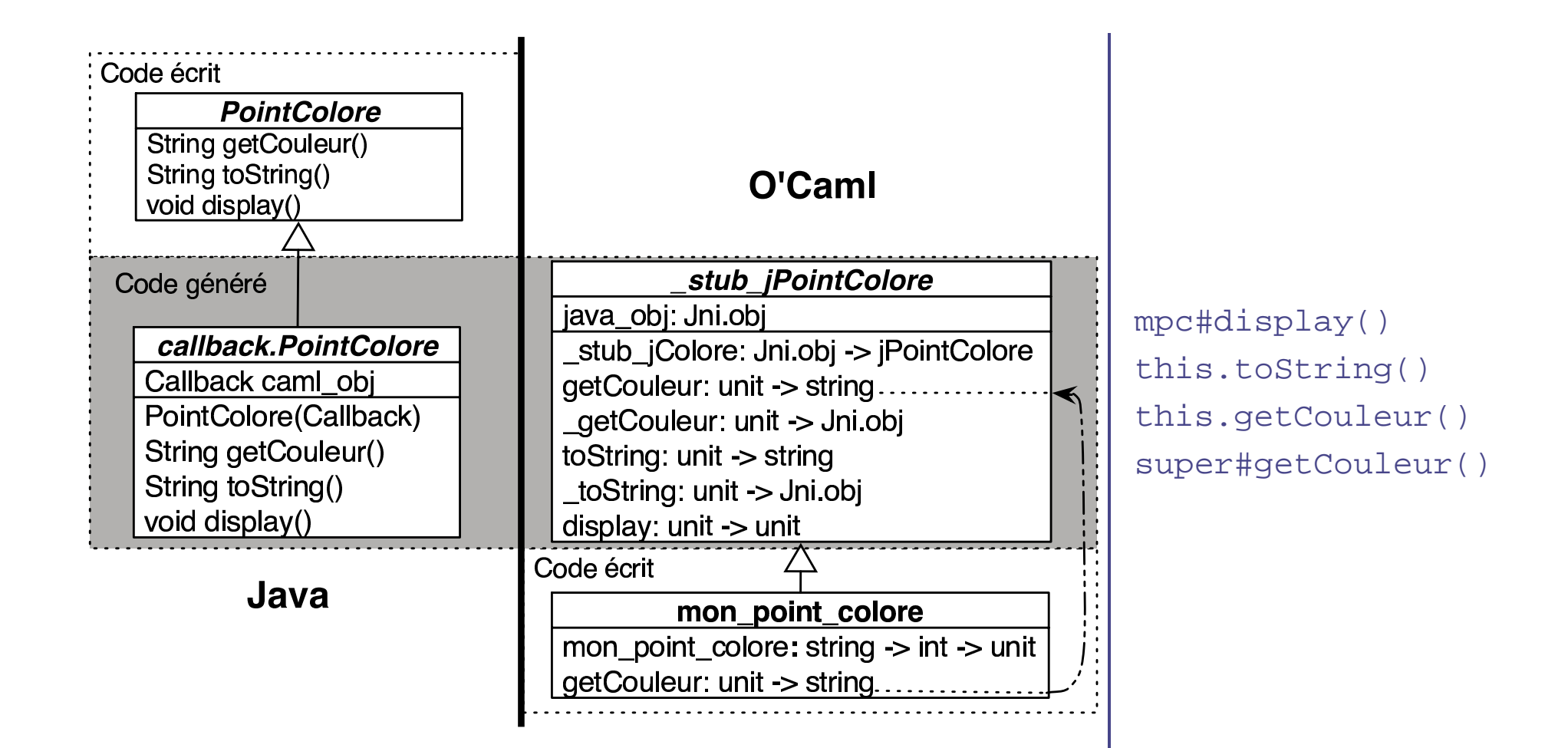

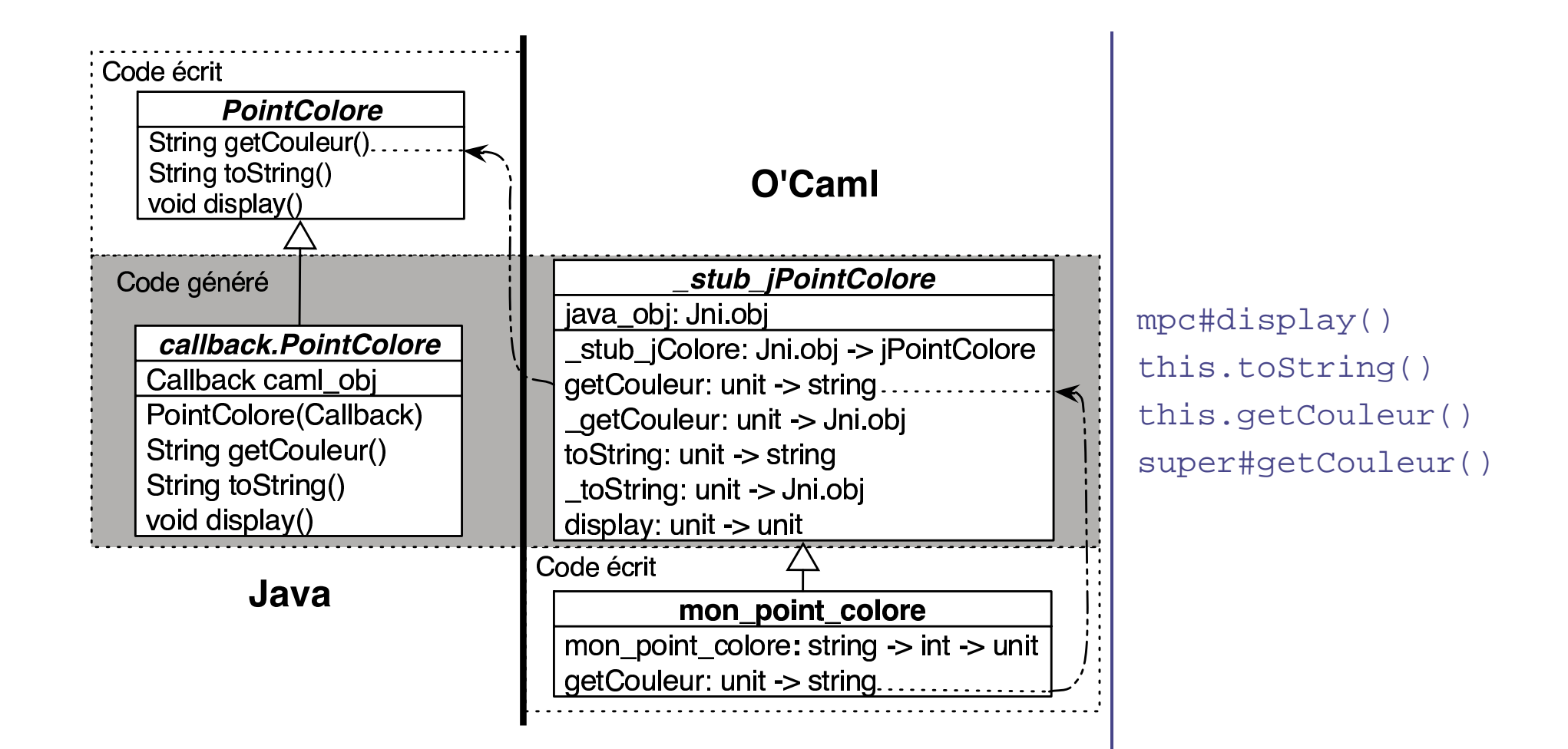

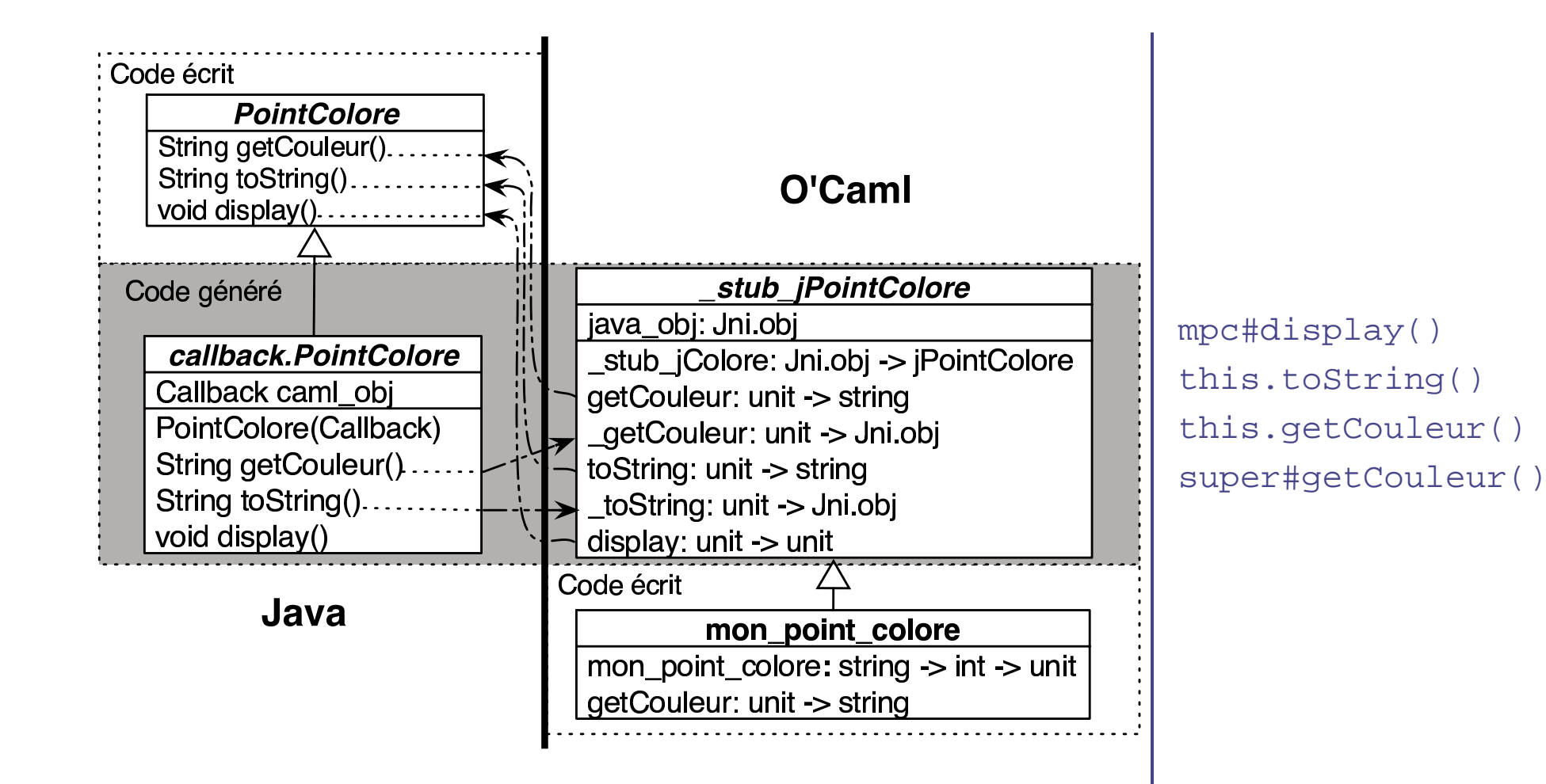

### **Exemple - Visiteur en O'Caml 1/2**

#### **Modèle de formules logiques en Java : visiteurML.idl**

```
abstract class Formule {
  abstract void accepte(Visiteur v);
}class Constante extends Formule {
  [name constante] <init>(boolean cst);
 boolean valeur();
 void accepte(Visiteur v);
}// Variable, OpBin ...
interface Visiteur {
  [name visite cst] void visite(Constante c); // Variable, OpBin, ...
}[callback] interface VisiteurML extends Visiteur {
  string get_res();
}
```
### **Exemple - Visiteur en O'Caml 2/2**

#### **Modèle de formules logiques en Java : visiteur.ml**

```
class visiteur_ml =
  object (self)
    inherit _stub_jVisiteurML ()
    val buf = Buffer.create 80
    method visite cst cst =
      Buffer.add_string buf (if cst#valeur () then "true" else "false")
    method visite non non =
      let sf = non#sous_formule () in
      Buffer.add_string buf "!(";
      sf#accepte (self :> jVisiteur);
      Buffer.add_string buf ")"
    (* \t, \t, \t^* )method get res () = (* \dots * )
```
#### **Exemple - Visiteur en Java 1/3**

}

#### **Modèle de formules logiques en O'Caml : visiteurJava.idl**

```
[callback] interface SyntAbs {
 void accepte(Visiteur v);
}[callback] interface MainML {
    SyntAbs creerConstante(boolean valeur);
    SyntAbs creerNon(SyntAbs sous_formule); // Variable, OpBin, ...
}interface Visiteur {
   void visite cst(boolean valeur);
   void visite non(SyntAbs sous formule); // Variable, OpBin, ...
}interface MainJava {
    static void main(String [] argv, MainML mainMl);
```
#### **Exemple - Visiteur en Java 2/3**

#### **Modèle de formules logiques en O'Caml : MainJava.java**

```
public class VisiteurToString {
   public String res;
   public VisiteurToString() { res = ""; }
   void visite cst(boolean b) { res += b; }
   void visite non(SyntAbs sf) {
     res += "! ("; sf. accepted(this); res += ")";}// ...
}public class MainJava {
  public static void main(String[] argv, MainML mainML) {
    SyntAbs f = mainML.creerNon(mainML.creerConstante(true));
    VisiteurToString v = new VisiteurToString();
    f.accepte(v);}}
```
#### **Exemple - Visiteur en Java 3/3**

#### **Modèle de formules logiques en O'Caml : syntAbs.ml**

```
type syntAbs =
   Cst of bool | Var of string
   | Non of syntAbs
   | Et of syntAbs * syntAbs | Ou of syntAbs * syntAbs
class syntAbs t =
  object (self)
    inherit VisiteurJava._stub_jSyntAbs ()
    val synt_abs = t
    method accepte v =
      match synt_abs with
       | Cst b -> v#visite_cst b
       | Var nom -> v#visite_var nom
       | Non sf -> v#visite_non (new formule sf :> jFormule)
     (* \ldots *)end
```
### **Exemple - MVC : visionneuse DVI**

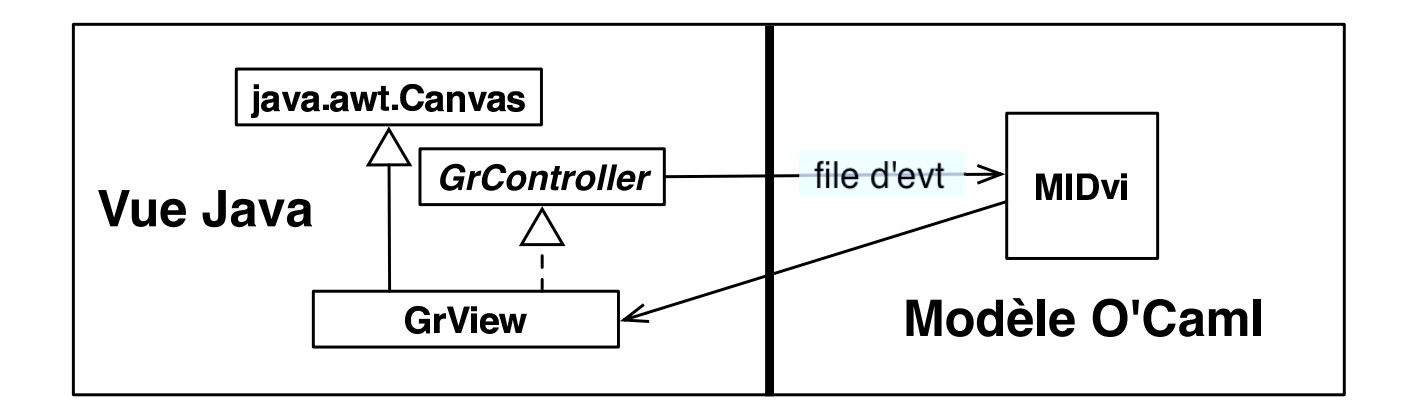

jDvi tout en Java - AWT

mlDvi tout en O'Caml - X11 (Graphics)

ojDvi mixte : O'Caml - AWT

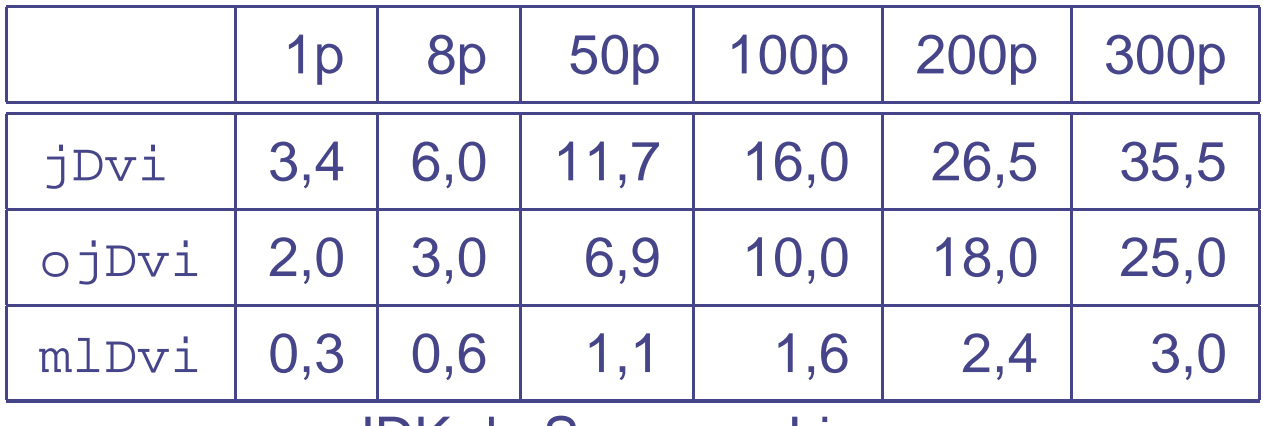

JDK de Sun sous Linux

#### **simplicité** d'emploi

**extensions** des modèles objets :

- **•** héritage multiple
- downcast

#### **limitations** de l'implantation :

- **Threading : communication limitée au thread principal**
- GC : les objets callback ne sont jamais désalloués

**amélioration de l'implantation** : objets circulaires, threading

**applications** :

- interfaces graphiques Java, ...
- parsers O'Caml

**plateforme d'exécution commune** : .net

- O'Caml.NET : projet ocamil (PPS)
- O'Jacaré pour C#